# МИНИСТЕРСТВО НАУКИ И ВЫСШЕГО ОБРАЗОВАНИЯ РОССИЙСКОЙ ФЕДЕРАЦИИ

# ФЕДЕРАЛЬНОЕ ГОСУДАРСТВЕННОЕ БЮДЖЕТНОЕ ОБРАЗОВАТЕЛЬНОЕ УЧРЕЖДЕНИЕ ВЫСШЕГО ОБРАЗОВАНИЯ «РЯЗАНСКИЙ ГОСУДАРСТВЕННЫЙ РАДИОТЕХНИЧЕСКИЙ УНИВЕРСИТЕТ ИМЕНИ В.Ф. УТКИНА»

Кафедра Вычислительной и прикладной математики

«СОГЛАСОВАНО» Декан факультета / Перепелкин Д.А.  $06$ 2020 г  $6)$ Заведующий кафедрой ВПМ / Овечкин Г.В. 2020 г

**«УТВЕРЖДАЮ»** Проректор РОПиМД / Корячко А.В. 2020 г ∃õ€  $\mathbb{C}$  v

# РАБОЧАЯ ПРОГРАММА ДИСЦИПЛИНЫ

Б1.О.01.14 «Компьютерная графика»

Направление подготовки 09.03.03 Прикладная информатика

Направленность (профиль) подготовки Прикладная информатика

> Уровень подготовки бакалавриат

Квалификация выпускника - бакалавр

Формы обучения - очная, заочная

Рязань 2020 г

# ЛИСТ СОГЛАСОВАНИЙ

Рабочая программа составлена с учетом требований федерального государственного образовательного стандарта высшего образования по направлению подготовки 09.03.03 «Прикладная информатика» №922, утвержденного 19.09.2017.

Разработчик: доцент кафедры САПР ВС

 $\overbrace{(\text{no/multc})}$ Митрошин А.А.

Программа рассмотрена и одобрена на заседании кафедры САПР ВС

« $\frac{\mathcal{D}}{2}$ » <u>06</u> 2020 г., протокол № 11

Заведующий кафедрой САПР ВС

 $M(k_{\text{max}}$ Корячко В.П.

#### 1. ПЕЛЬ И ЗАЛАЧИ ОСВОЕНИЯ ЛИСПИПЛИНЫ

#### Цель дисциплины:

приобретение базовых знаний и умений в соответствии с Федеральным государственным образовательным стандартом и формирование у студентов способности к использованию элементов компьютерной графики (КГ) в профессиональной деятельности, воспитание информационной культуры, посредством обеспечения этапов формирования компетенций, предусмотренных ФГОС, в части представленных ниже знаний, умений и навыков.

#### Задачи дисциплины:

- изучение базовых моделей и методов КГ, необходимых для разработки вычислительных систем и систем проектирования, с использованием современных информационных технологии и программных средств;

- обучение методам построения графического интерфейса для решения задач профессиональной деятельности, решения задач обработки и сжатия графической информации;

- обучение основам программирования трехмерной графики.

# 2. МЕСТО ДИСЦИПЛИНЫ В СТРУКТУРЕ ОБРАЗОВАТЕЛЬНОЙ ПРОГРАММЫ

Дисциплина Б1.О.01.14 «Компьютерная графика» относится к дисциплинам обязательной части Блока 1 «Дисциплины (модули)» основной профессиональной образовательной программы (далее – образовательной программы) бакалавриата «Прикладная информатика» направления 09.03.03 «Прикладная информатика».

Для освоения дисциплины обучающийся должен:

#### знать:

- основы инженерной графики, высшей и дискретной математики;

- принципы и технологии разработки систем проектирования;

- основные синтаксические конструкции языков программирования;

#### уметь:

- производить вычисления, пользуясь методами алгебры матриц;

- геометрически интерпретировать полученные результаты;

- разрабатывать программное обеспечение систем проектирования;

#### владеть:

- навыками алгоритмизации и программной реализации модулей и компонентов систем автоматизированного проектирования:

- стандартными средствами проектирования программного обеспечения с использованием среды разработки.

Курс «Компьютерная графика» связан с другими курсами, такими как: «Высшая математика», «Дискретная математика», «Алгоритмические языки и программирование».

Программа курса ориентирована на возможность расширения и углубления знаний, умений и навыков специалиста для успешной профессиональной деятельности.

Компетенции, полученные в результате освоения дисциплины необходимы обучающемуся при изучении следующих дисциплин: «Предлипломная практика», «Выполнение и защита выпускной квалификационной работы».

# 3. КОМПЕТЕНЦИИ ОБУЧАЮЩЕГОСЯ, ФОРМИРУЕМЫЕ В РЕЗУЛЬТАТЕ **ОСВОЕНИЯ ЛИСШИПЛИНЫ**

Процесс изучения дисциплины направлен на формирование следующих компетенций в соответствии с ФГОС ВО, ПООП (при наличии) по данному направлению подготовки, а также компетенций (при наличии), установленных университетом.

# Профессиональные компетенции выпускников и индикаторы их достижения

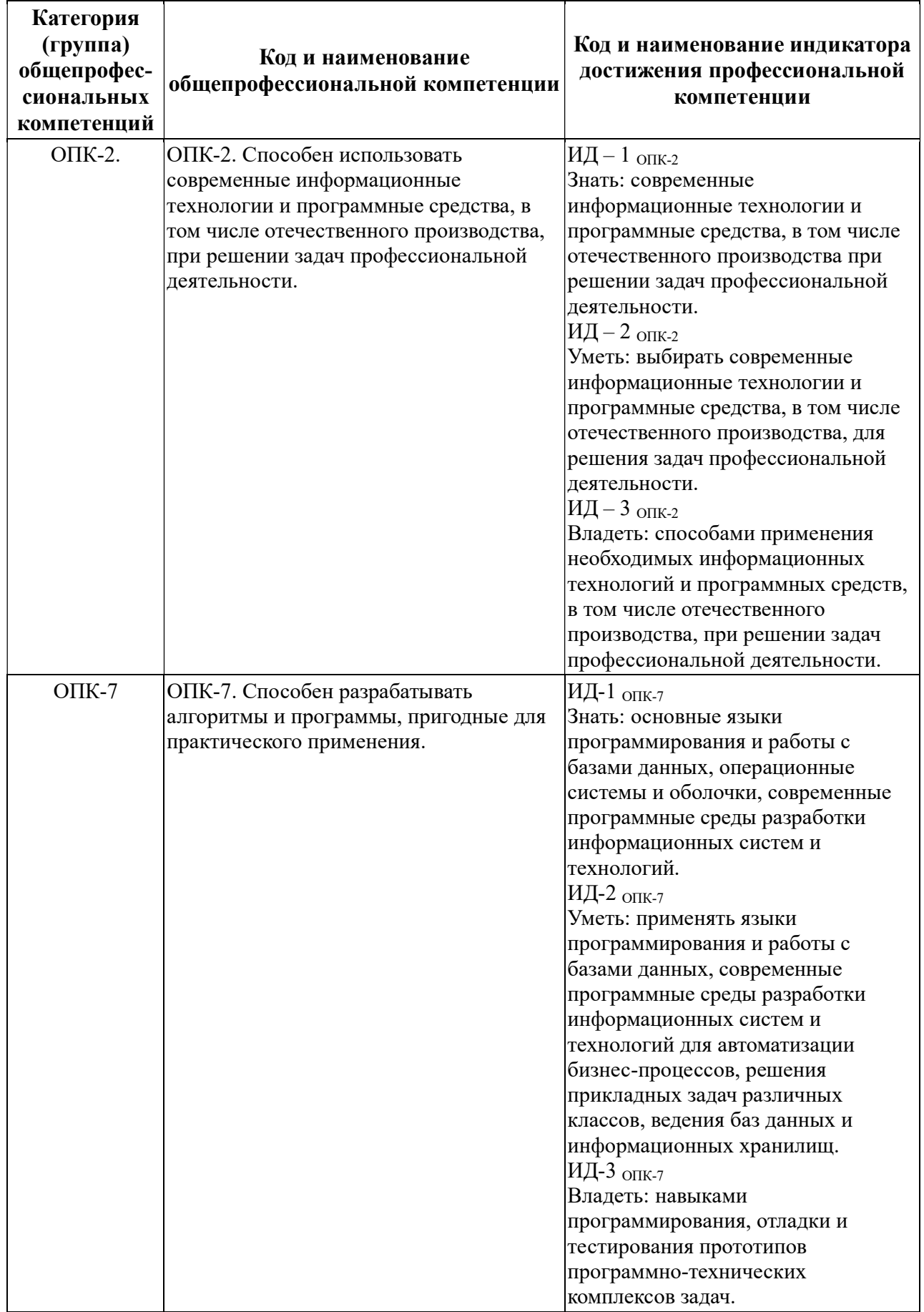

# 4. СТРУКТУРА И СОДЕРЖАНИЕ ДИСЦИПЛИНЫ

4.1 Объем дисциплины по семестрам (курсам) и видам занятий в зачетных единицах с указанием количества академических часов, выделенных на контактную работу обучающихся с преподавателем (по видам занятий) и на самостоятельную работу обучающихся

# Очная форма обучения

Общая трудоемкость (объем) дисциплины для очной формы обучения составляет 3 зачетные единицы (ЗЕ), 108 часов.

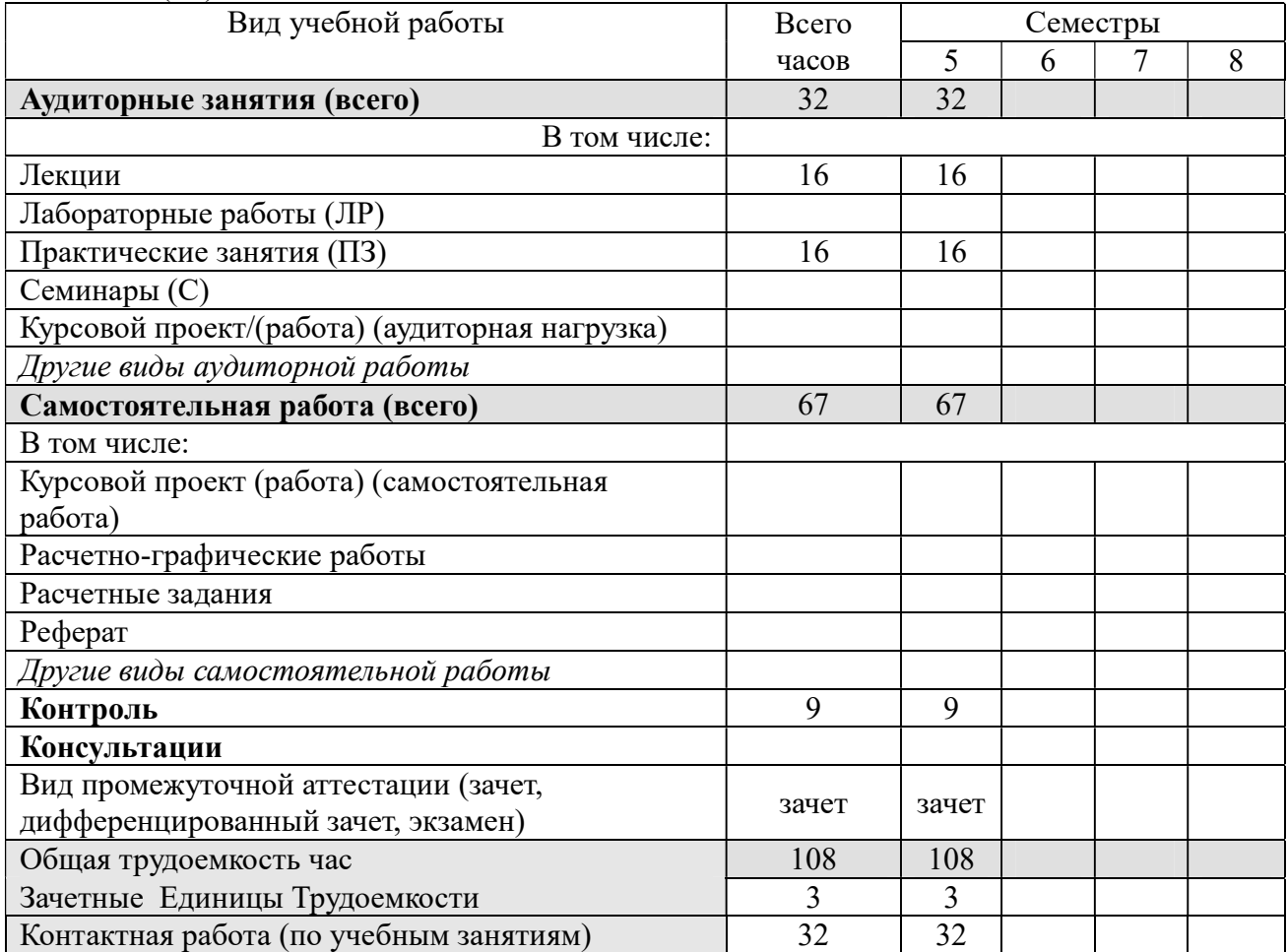

### Заочная форма обучения

Общая трудоемкость (объем) дисциплины для заочной формы обучения составляет 3 зачетные единицы (ЗЕ), 108 часов.

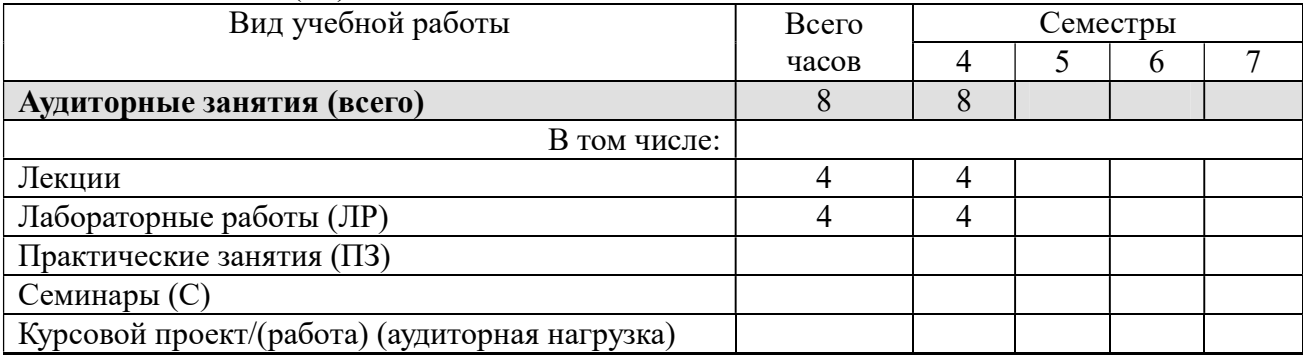

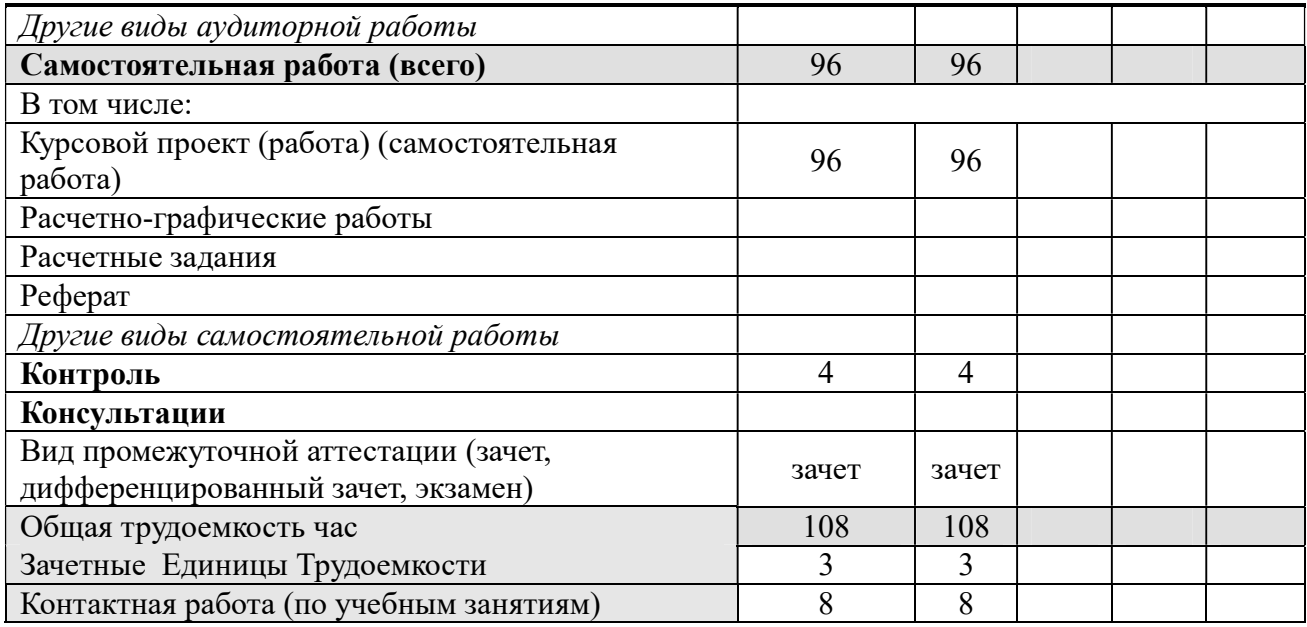

# 4.2. Разделы дисциплины и трудоемкость по видам учебных занятий (в академических часах)

# Очная форма обучения

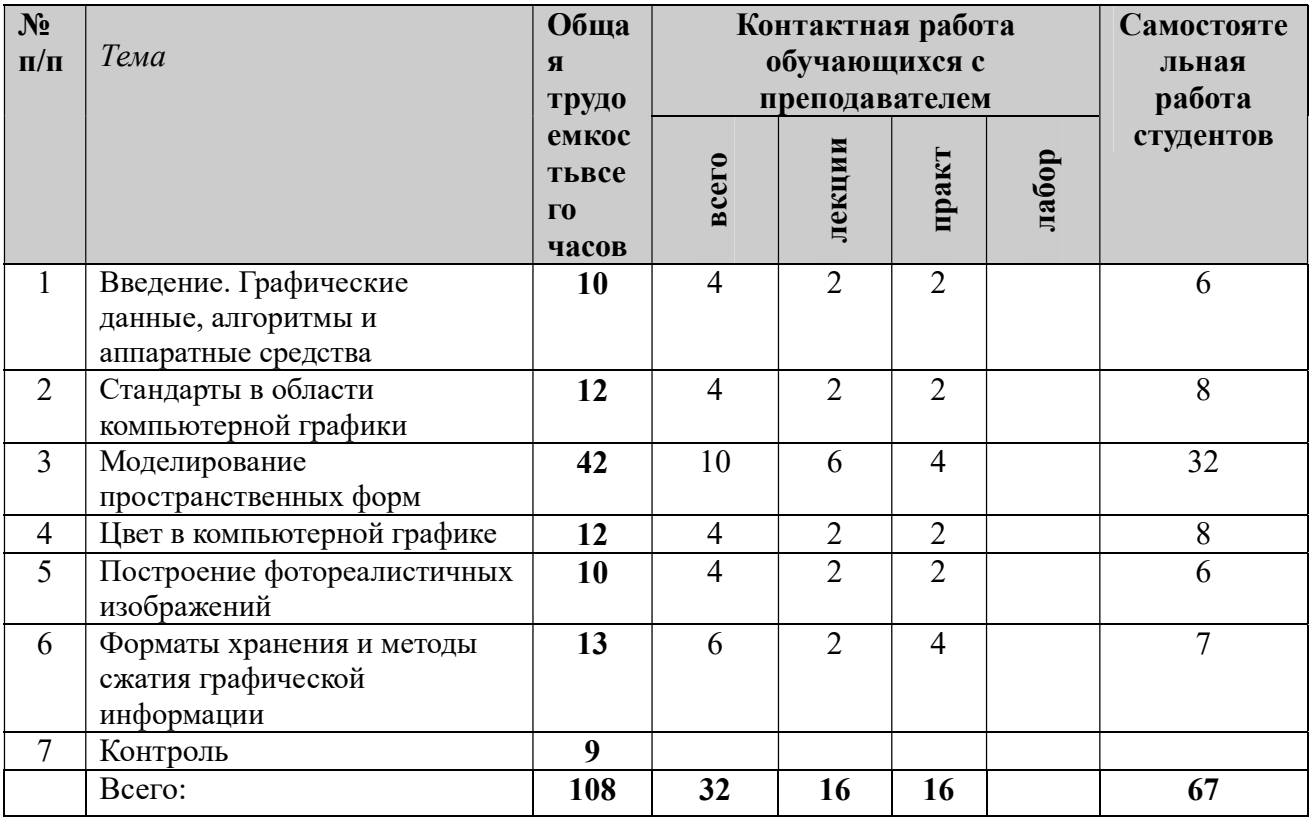

# Заочная форма обучения

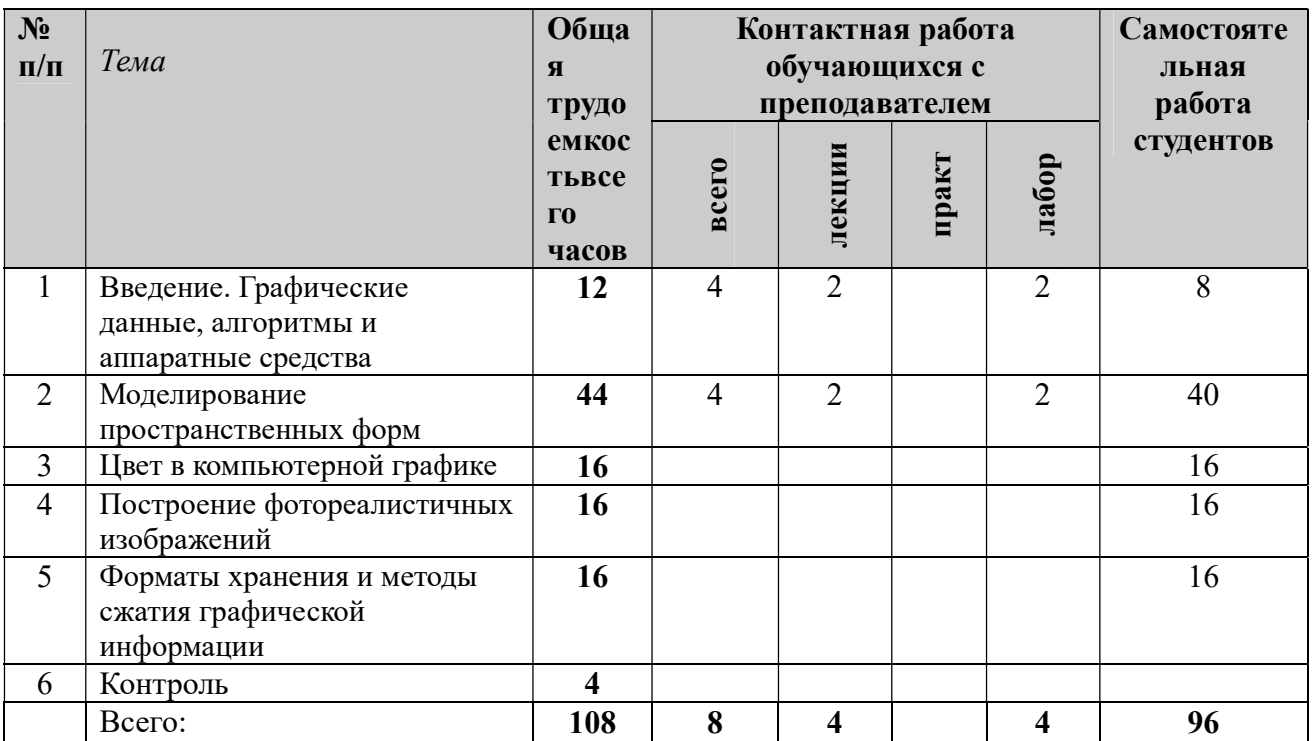

# 4.3. Содержание дисциплины 4.3.1 Лекционные занятия очная форма обучения

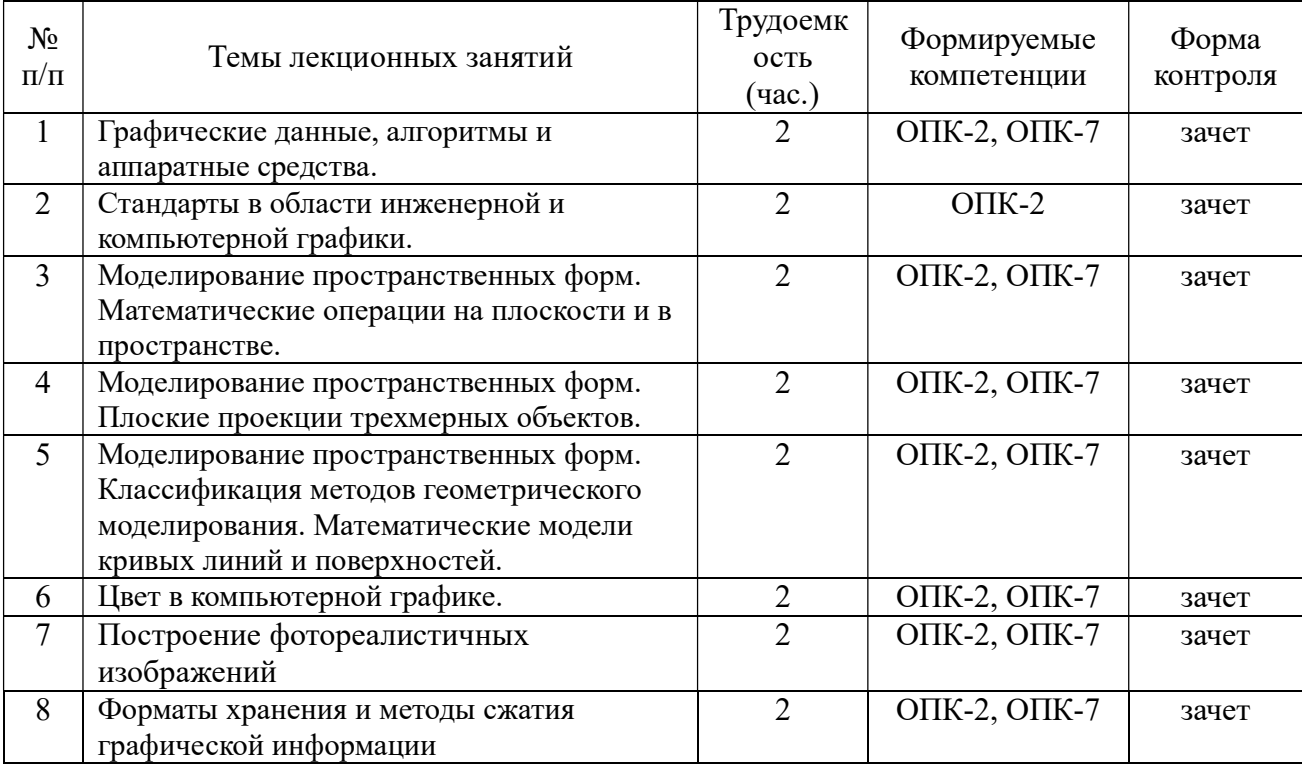

# 4.3.2 Практические занятия<br>очная форма обучения

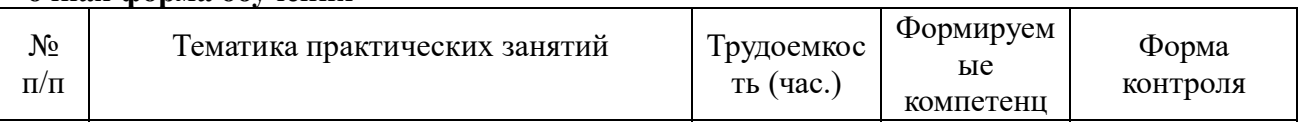

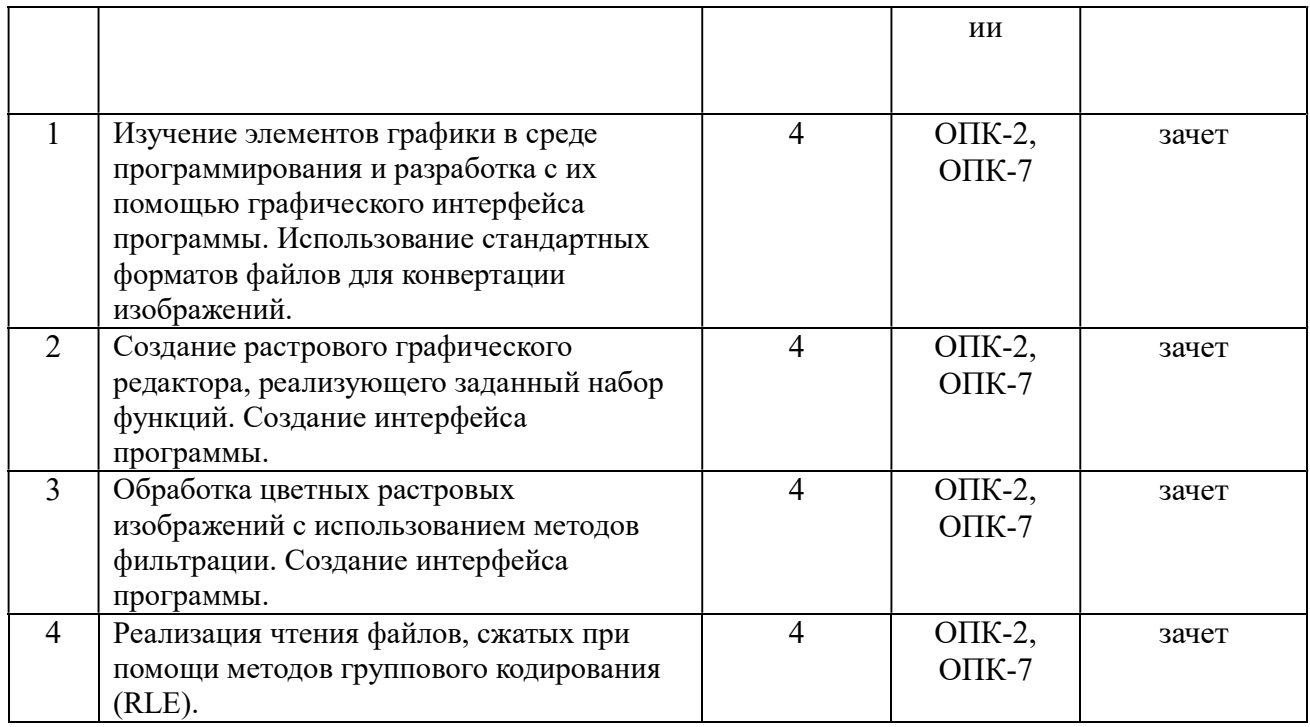

# 4.3.3 Самостоятельная работа очная форма обучения

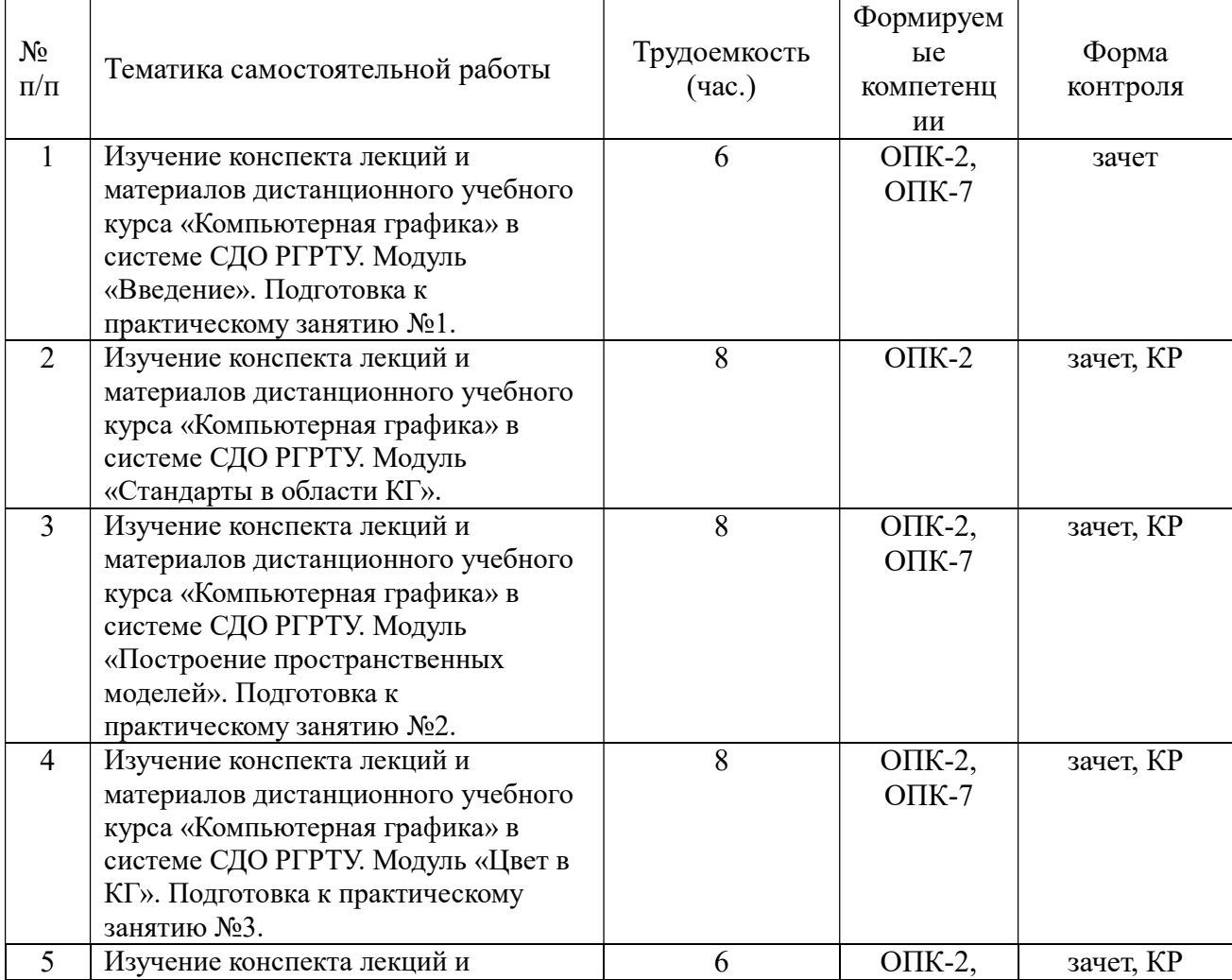

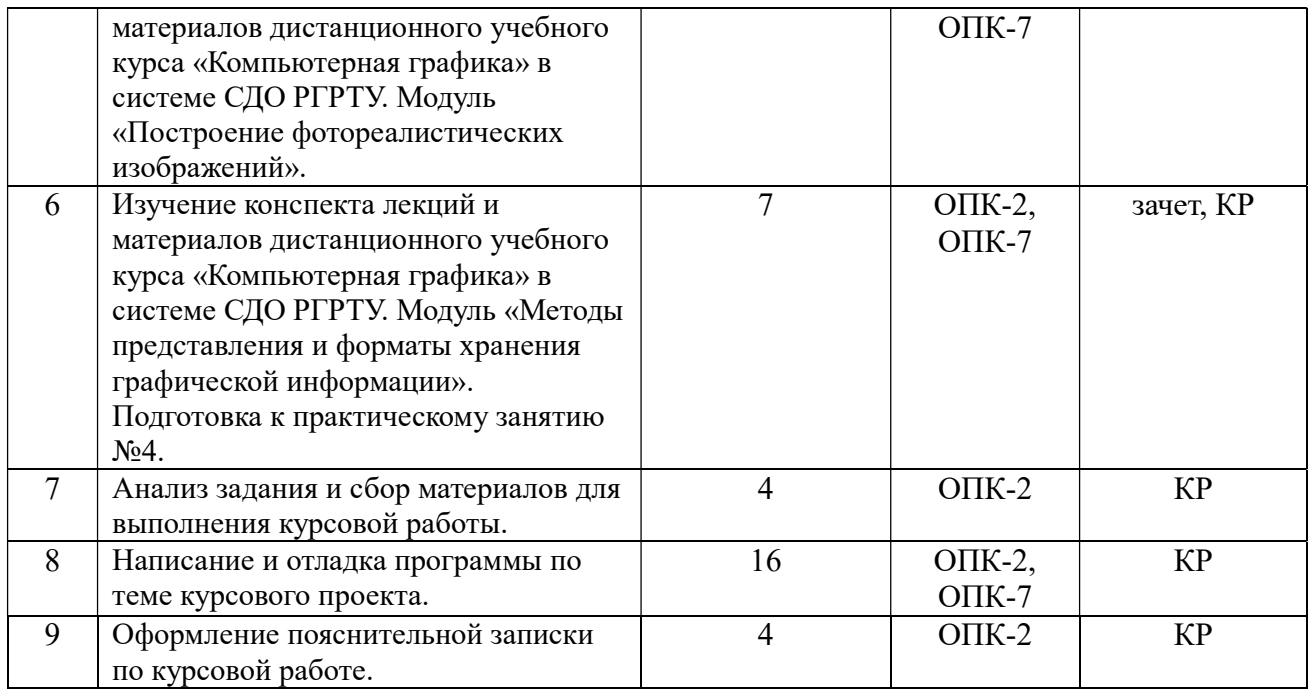

# 4.3.1 Лекционные занятия заочная форма обучения

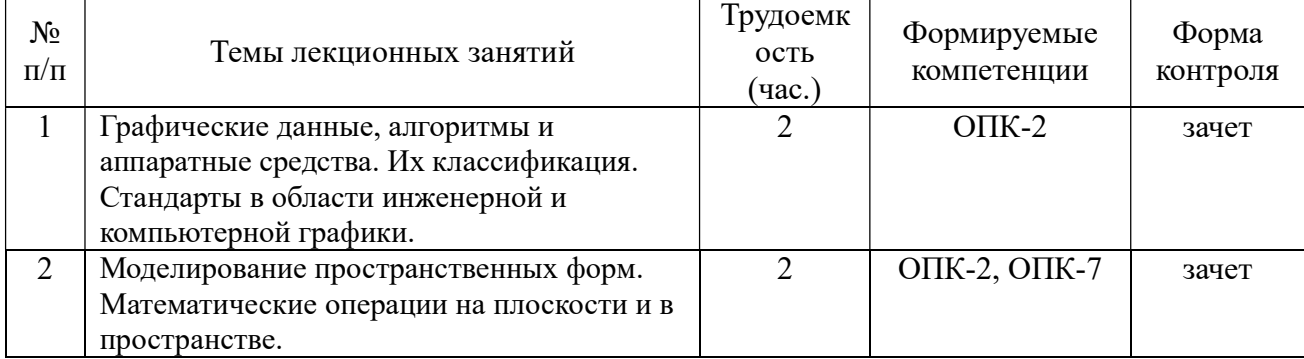

# 4.3.2 Лабораторные занятия<br>заочная форма обучения

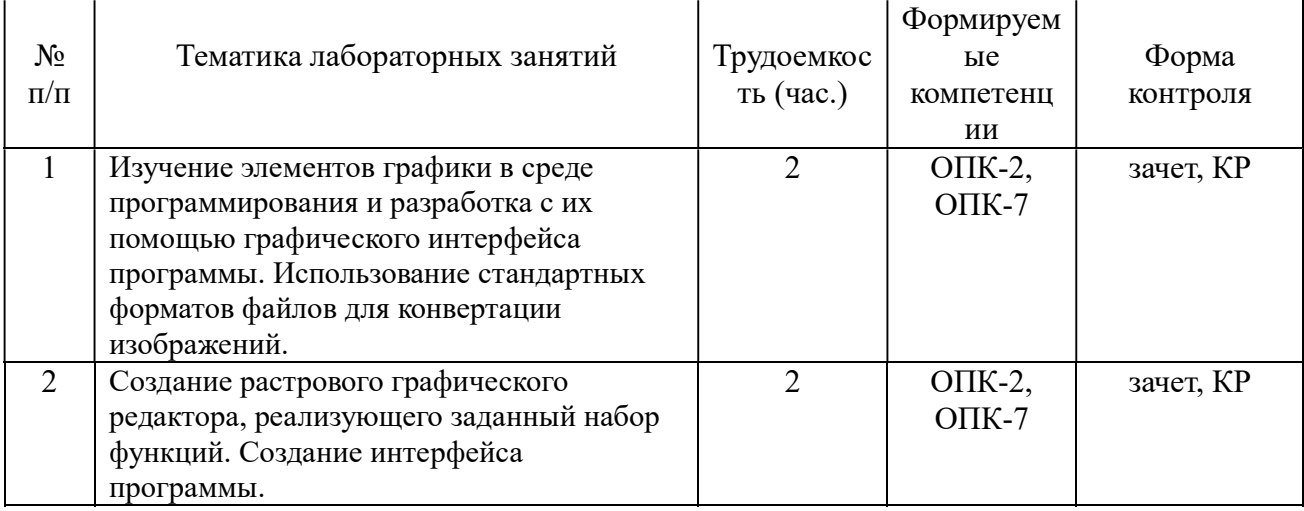

# заочная форма обучения

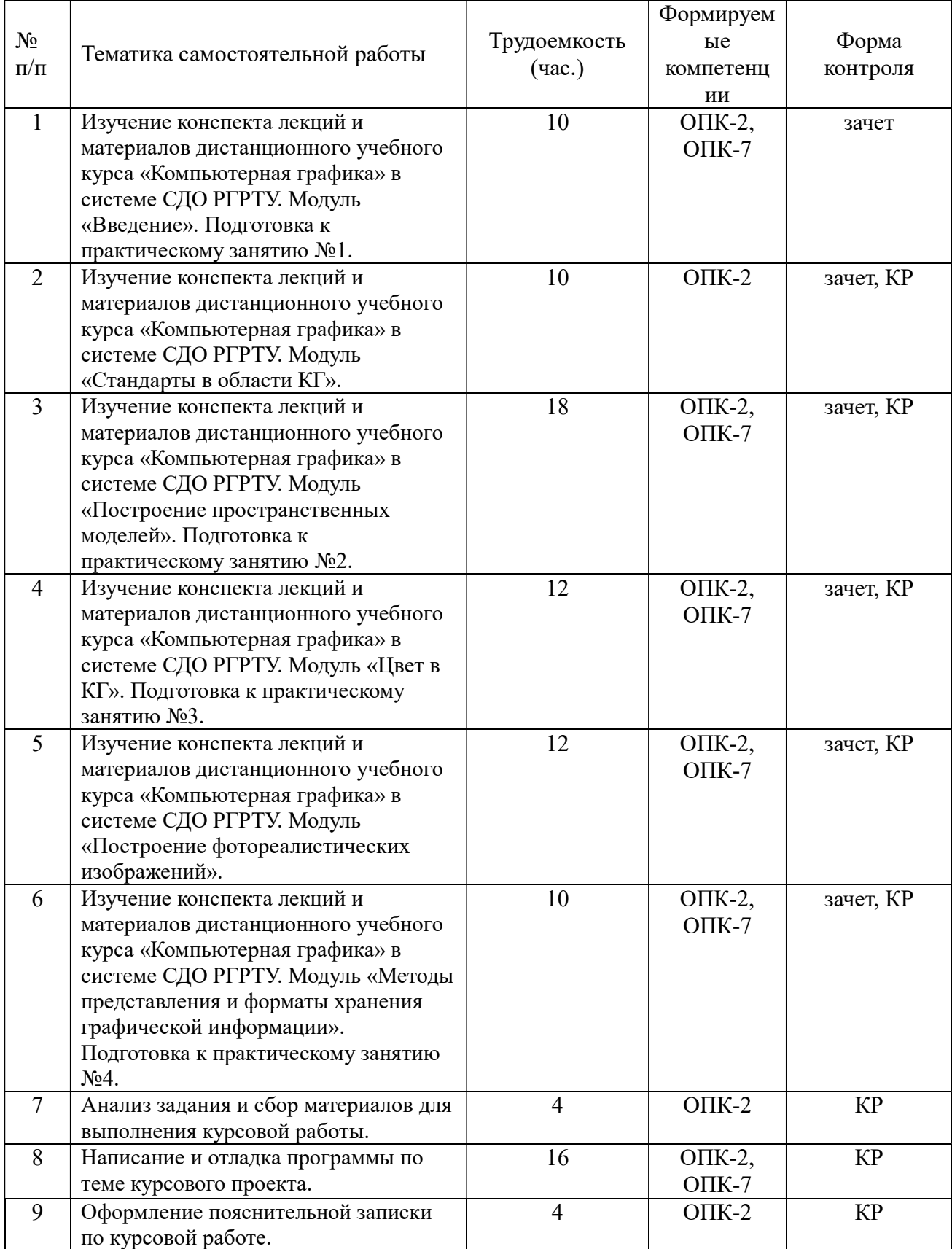

# 5. ОЦЕНОЧНЫЕ МАТЕРИАЛЫ ДЛЯ ПРОВЕДЕНИЯ ПРОМЕЖУТОЧНОЙ АТТЕСТАЦИИ ОБУЧАЮЩИХСЯ ПО ДИСЦИПЛИНЕ

Оценочные материалы приведены в приложении к рабочей программе дисциплины (см. документ «Оценочные материалы по дисциплине «Компьютерная графика»).

### 6. УЧЕБНО-МЕТОДИЧЕСКОЕ ОБЕСПЕЧЕНИЕ ДИСЦИПЛИНЫ

### 6.1 Основная литература

1. Нартова Л.Г. Начертательная геометрия: Учеб. / Нартова Лидия Григорьевна, Якунин Вячеслав Григорьевич. – М.: Дрофа, 2003. – 208 с. – ISBN 5-7107-6221-0: 59.

2. Елкин В.В. Инженерная графика: Учебное пособие для вузов / Елкин Владимир Вла-димирович, Тозик Вячеслав Трофимович. - М.: Академия, 2008. – 304 с. - (Высш. проф. об-раз.). - Библиограф.: с. 301 (8 назв.). - ISBN 978 – 5-7695-2783-8: 297-00, 178-20.

3. Фетисов В.М. Основы инженерной графики: Учебное пособие (Серия «Высшее обра-зование».) – Ростов на /Д: Феникс. 2004 – 156 с.

4. Старостина Л.А. Компьютерная графика в инженерном проектировании. - М.: МГТУ " - Станкин", 2000. - 95 с.

5. Никулин Е.А. Компьютерная геометрия и алгоритмы машинной графики. Учеб. пособие. Спб.:БХВ-Петербург, 2005. - 576 с.

#### 6.2 Дополнительная учебная литература

1. А.К. Болтухин, С.А. Васин, Г.П. Вяткин, А.В. Пуш; под ред. А.К. Болтухина. Инженерная графика: Учеб. для вузов. – 2-е изд., переработанное и доп. – М.: Изд-во МГУ им. Н.Э. Баумана. 2005. – 520 с.

2. Компьютерная графика. Моск. гос. авиац. ин-т. – 9 изд., испр. и доп. – М.: Юрайт, 2014. – 435 с. (Бакалавр, Базовый курс.) – Библиогр.: с. 431-432 (35 назв.). - ISBN 978 – 5- 9916 - 3257-7: 587 -21., учебная, рекомендовано МО.

3. Сборник заданий по инженерной графике с примерами выполнения чертежей на компьютере: Учеб. пособие для вузов. / Б.Г. Миронов и др. - 3-е изд., исправлено и дополнено. М.: Высшая школа, 2003. – 360 с.

4. Романычева Э.Т. Компьютерная технология инженерной графики в среде AutoCAD-12: Учеб. пособие для вузов. М.: Радио и связь, 1996.

5. Государственные стандарты ЕСКД ГОСТ 2.301-80 – 2.307-80.

6. Романычева Э.Т. Инженерная и компьютерная графика. Учебник для вузов. - М.: ДМК Пресс, 2001. - 592 с.

7. Зуев С.А. САПР на базе AutoCAD-как это делается. - СПб.: БХВ-Петербург, 2004. - 1166 с.

8. Дегтярев В.М. Инженерная и компьютерная графика. Учеб. пособие. М.: Academia, 2010. - 240 с.

### 6.3 Методические указания к практическим занятиям и курсовой работе

1. Телков И.А., Бакулев А.В. Инженерная и компьютерная графика. Метод. указ. к курс. проекту, Рязань, 2010. – 28 с.

2. Телков И.А., Бакулев А.В. Программирование с использованием OpenGL. Метод. указ. к лаб. работам, Рязань, 2009. -28 с.

3. Телков И.А., Бакулев А.В. Программирование с использованием OpenGL. Метод. указ. к лаб. работам, Рязань, 2008. -24 с.

4. Телков И.А., Бакулев А.В. Графика в Delphi. Метод. указ. к лаб. работам, Рязань,  $2004. - 32$  c.

5. Телков И.А., Бакулев А.В. Графика в Delphi. Метод. указ. к лаб. работам, Рязань,  $2003. - 32$  c

6. Митрошин, А.А., Бакулев, А.В. Программирование графики с использованием Java 2D: методические указания к лабораторной работе / Рязан. гос. радиотехн. ун-т. – Рязань,  $2010. - 16$  c.

7. Митрошин, А.А., Бакулев, А.В. Программирование графики с использованием Java: методические указания к лабораторной работе / Рязан. гос. радиотехн. ун-т. – Рязань, 2010. – 16 с.

# 6.4 Методические указания к курсовому проектированию (курсовой работе) и другим видам самостоятельной работы

Для освоения дисциплины требуется предварительная подготовка в геометрии, черчении и геометрическом моделировании.

Методические указания при проведении лабораторных работ описаны в методических указаниях к работам. Обязательное условие успешного усвоения курса – большой объём самостоятельно проделанной работы.

Рекомендуется следующим образом организовать время, необходимое для изучения дисциплины:

- изучение конспекта лекции в тот же день, после лекции – 10-15 минут;

- изучение теоретического материала по учебнику и конспекту – 1 час в неделю в ходе подготовки к практическому занятию.

Перед выполнением практического занятия необходимо внимательно ознакомиться с заданием. Желательно заранее выполнить подготовку проекта в инструментальной среде, чтобы на лабораторном занятии осталось время для сдачи работы.

Перед сдачей работы рекомендуется ознакомиться со списком вопросов изучаемой темы и попытаться самостоятельно на них ответить, используя рекомендуемую литературу. Таким образом, вы сможете сэкономить свое время и время преподавателя.

Кроме чтения учебной литературы из обязательного списка рекомендуется активно использовать информационные ресурсы сети Интернет по изучаемой теме. Ответы на многие вопросы, связанные с освоением инструментальной среды, вы можете получить в сети Интернет, посещая соответствующие информационные ресурсы.

Самостоятельное изучение тем учебной дисциплины способствует:

- закреплению знаний, умений и навыков, полученных в ходе аудиторных занятий;

- углублению и расширению знаний по отдельным вопросам и темам дисциплины;

- освоению умений прикладного и практического использования полученных знаний в области интерактивных графических систем;

- получению навыков проектирования и разработки прикладных геометрических объектов.

Самостоятельная работа как вид учебной работы может использоваться на лекциях и лабораторных занятиях, а также иметь самостоятельное значение – внеаудиторная самостоятельная работа обучающихся – при подготовке к лекциям, лабораторным занятиям, а также к экзамену.

Основными видами самостоятельной работы по дисциплине являются:

- самостоятельное изучение отдельных вопросов и тем дисциплины «Интерактивные графические системы проектирования ЭВС»;

- выполнение домашнего задания: составление проекта (заготовки) для очередного практического занятия;

- выполнение домашнего задания: решение контрольных примеров;

- подготовка к защите практического задания, оформление отчета.

# 7. ПЕРЕЧЕНЬ РЕСУРСОВ ИНФОРМАЦИОННО-ТЕЛЕКОММУНИКАЦИОННОЙ СЕТИ «ИНТЕРНЕТ», НЕОБХОДИМЫХ ДЛЯ ОСВОЕНИЯ ДИСЦИПЛИНЫ

Обучающимся предоставлена возможность индивидуального доступа к следующим элек-тронным системам:

1. Дистанционный учебный курс «Инженерная и компьютерная графика» [Электронный ресурс]. URL: http://cdo.rsreu.ru/course/view.php?id=412 (дата обращения 25.01.2020).

2. Электронно-библиотечная система «Лань», режим доступа – с любого компьютера РГРТУ без пароля. – URL: https://e.lanbook.com/

3. Электронно-библиотечная система «IPRbooks», режим доступа – с любого компьютера РГРТУ без пароля, из сети интернет по паролю. – URL: https://iprbookshop.ru/

# INTERNET – ресурсы из электронно-библиотечной системы «Лань»

1. Чопко Н.Ф. Проекционное черчение [Электронный ресурс] : методические указания для самостоятельной и практической работы для студентов всех специальностей и направлений / Н.Ф. Чопко, Н.В. Кудашова. — Электрон. текстовые данные. — СПб. : Университет ИТМО, Институт холода и биотехнологий, 2008. — 33 c. — 2227-8397. — Режим доступа: http://www.iprbookshop.ru/68696.html.

2. Павлова Л.В. Инженерная графика. Часть 2. Проекционное и геометрическое черчение. Варианты заданий, рекомендации и примеры выполнения [Электронный ресурс] : учебное пособие / Л.В. Павлова, И.А. Ширшова. — Электрон. текстовые данные. — Саратов: Вузовское образование, 2018. — 66 c. — 978-5-4487-0252-5, 978-5-4487-0254-9. — Режим доступа: http://www.iprbookshop.ru/75685.html.

3. Попова Г.Н. Машиностроительное черчение [Электронный ресурс] : справочник / Г.Н. Попова, С.Ю. Алексеев, А.Б. Яковлев. — Электрон. текстовые данные. — СПб. : Политехника, 2016. — 485 c. — 978-5-7325-1085-0. — Режим доступа: http://www.iprbookshop.ru/59725.html.

4. Буймов, Б.А. Геометрическое моделирование и компьютерная графика [Электронный ресурс] : учебно-методическое пособие / Б.А. Буймов. — Электрон. дан. — Москва : ТУСУР, 2011. — 104 с. — Режим доступа: https://e.lanbook.com/book/11670.html.

5. Чопко, Н.Ф. Геометрическое моделирование: Методические указания и задания для самостоятельной и практической работы [Электронный ресурс] : методические указания / Н.Ф. Чопко, О.Х. Титков, Т.Я. Лебедева. — Электрон. дан. — Санкт-Петербург : НИУ ИТ-МО, 2008. — 52 с. — Режим доступа: https://e.lanbook.com/book/43781.html.

6. Смирнов, А.А. Трехмерное геометрическое моделирование [Электронный ресурс] : учебное пособие / А.А. Смирнов. — Электрон. дан. — Москва : МГТУ им. Н.Э. Баумана, 2010. — 37 с. — Режим доступа: https://e.lanbook.com/book/52062.html.

INTERNET – ресурсы из электронно-библиотечной системы IPRbooks

1. Забелин Л.Ю. Основы компьютерной графики и технологии трехмерного моделирования [Электронный ресурс]: учебное пособие/ Забелин Л.Ю., Конюкова О.Л., Диль О.В.— Электрон. текстовые данные. — Новосибирск: Сибирский государственный университет телекоммуникаций и информатики, 2015. — 259 c. — Режим доступа: http://www.iprbookshop.ru/54792.html.

2. Ушаков Д.М. Введение в математические основы САПР [Электронный ресурс]: курс лекций/ Ушаков Д.М.— Электрон. текстовые данные. — Саратов: Профобразование, 2017. — 208 c.— Режим доступа: http://www.iprbookshop.ru/63818.html.

3. Ачкасов В.Ю. Введение в программирование на Delphi [Электронный ресурс]/ Ачкасов В.Ю.— Электрон. текстовые данные. — М.: Интернет-Университет<br>Информационных Технологий (ИНТУИТ). 2016. — 295 с. Режим лоступа: Информационных Технологий (ИНТУИТ), 2016. — 295 c.— Режим доступа: http://www.iprbookshop.ru/73666.html.

4. Хныкина А.Г. Инженерная и компьютерная графика [Электронный ресурс]: учебное пособие/ Хныкина А.Г.— Электрон. текстовые данные. — Ставрополь: Северо-Кавказский федеральный университет, 2016. — 99 c. — Режим доступа: http://www.iprbookshop.ru/69383.html.

5. Кондратьева Т.М. Инженерная и компьютерная графика. Часть 1. Теория построения проекционного чертежа [Электронный ресурс]: учебное пособие/ Кондратьева Т.М., Митина Т.В., Царева М.В.— Электрон. текстовые данные. — М.: Московский государственный строительный университет, Ай Пи Эр Медиа, ЭБС АСВ, 2016.— 290 c.— Режим доступа: http://www.iprbookshop.ru/42898.html.

6. Инженерная и компьютерная графика. Часть 2. Методы изображения в архитектурно-строительных и строительных чертежах [Электронный ресурс]: учебное пособие/ Т.М. Кондратьева [и др.]. — Электрон. текстовые данные. — М.: Московский государственный строительный университет, Ай Пи Эр Медиа, ЭБС АСВ, 2018.— 123 c.— Режим доступа: http://www.iprbookshop.ru/76900.html.

# 8 ПЕРЕЧЕНЬ ИНФОРМАЦИОННЫХ ТЕХНОЛОГИЙ, ИСПОЛЬЗУЕМЫХ ПРИ ОСУЩЕСТВЛЕНИИ ОБРАЗОВАТЕЛЬНОГО ПРОЦЕССА ПО ДИСЦИПЛИНЕ, ВКЛЮЧАЯ ПЕРЕЧЕНЬ ПРОГРАММНОГО ОБЕСПЕЧЕНИЯ И ИНФОРМАЦИОННЫХ СПРАВОЧНЫХ СИСТЕМ

1) Операционная система Windows 7 Professional (лицензия Microsoft DreamSpark Membership ID 700102019).

2) Среда визуального программирования Delphi 10 (freeware по Embarcadero Academic Program).

# 9. МАТЕРИАЛЬНО-ТЕХНИЧЕСКОЕ ОБЕСПЕЧЕНИЕ ДИСЦИПЛИНЫ

Для освоения дисциплины необходимы следующие материально-технические ресурсы:

1) аудитория для проведения лекционных и лабораторных занятий, групповых и индивидуальных консультаций, текущего контроля, промежуточной аттестации, оборудованная маркерной (меловой) доской;

2) аудитория для самостоятельной работы, оснащенная индивидуальной компьютерной техникой с подключением к локальной вычислительной сети и сети Интернет.

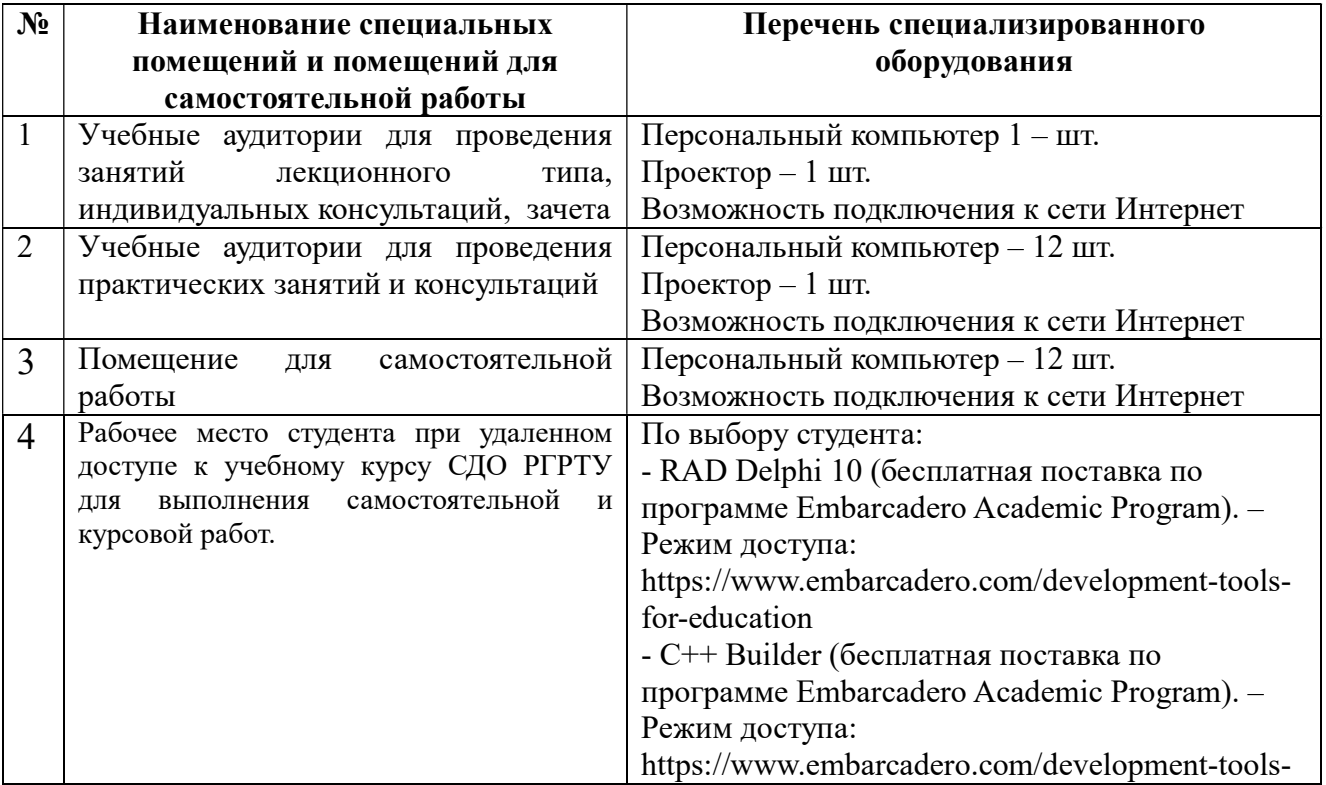

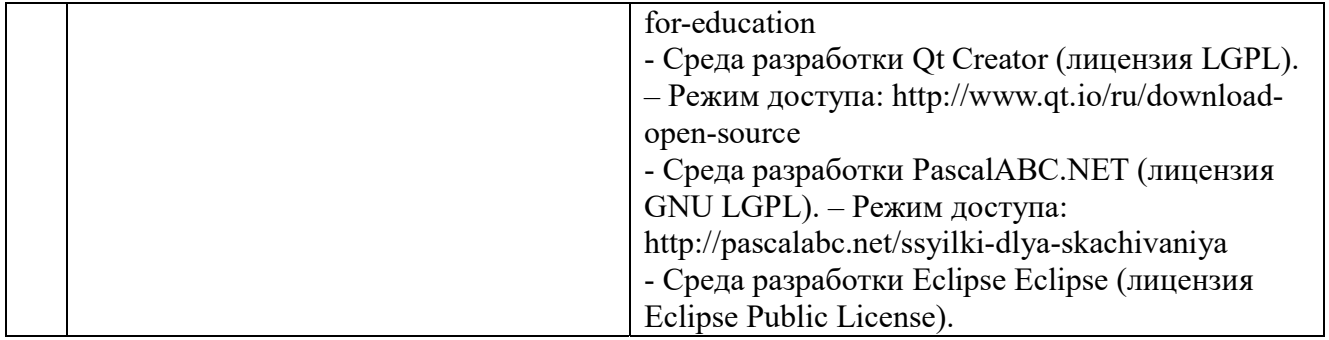